GPSView Crack [32|64bit] [2022-Latest]

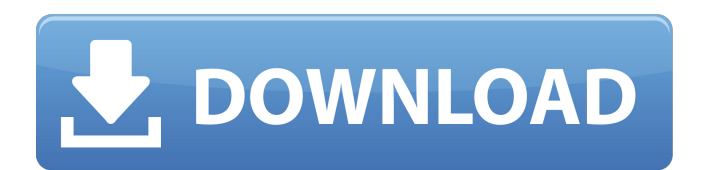

**GPSView Free Registration Code Free Download PC/Windows**

===================

\* This is an application designed to view and analyse NMEA formatted data. This is the power of NMEA. \* Opens a window on the click of a button and provides an easy to use GUI front end to the gpslogviewer. \* This application is free open source software and an example of how to use the services and

classes provided by gpslogviewer; which allows for a variety of applications. \* It is written in C#.NET and using the NMEA Format as the base, it has been created to provide the GIS community with a base unit for working with NMEA data. The NMEA Organisation maintains a current document which is updated every year and any changes within this document are published each time. This application has been created to be the more powerful and easy to use version of gpslogviewer which has been open source since 2001. The NMEA

Organisation has also been made aware of the release of this application and have included an updated Version of the NMEA convention for 2004. \* (Auto update capability to allow for instantiation of the application when a change occurs) Commands -------- \* Command line. This is an executable which is normally found in: c:\Program Files (x86)\Applications\GPSView Cracked 2022 Latest Version.app \* The application is also able to convert data directly to Excel. \* The program comes as a.exe which is dependent on MS.NET.

\* A few possible commands include: \*.\ gpsview.exe \*.\ gpsview.exe MyGPSLogFile.gpx \*.\ gpsview.exe -c MyLogFile.txt -t MyTable \*.\ gpsview.exe -c MyLogFile.txt -t MyTable -v \* A variety of options which allow the user to change the default values for the application are available. \* There are also a number of system properties which allow the user to view information about the application. These include: \* app.config  $*$  app.config.user  $*$ app.config.machine \* app.config.machine.user

**GPSView Free License Key For Windows**

=================== == GPSView Cracked Version provides a user friendly and highly configurable tool to view, analyse, and download GPS data from NMEA formatted log files. Features:  $==-=-=-=-25$ View:  $\sim\sim\sim\sim\sim\sim\sim\sim\sim\sim\sim$  View contents of file as a table. By default the log file can be displayed in tabular form but you can also select to use graph form and trace form. Graph and trace form display time as a stacked scale on the left side of the table and provide more information on the contents of

the table including the contents of various NMEA tags. Graph

 $View: \sim\sim\sim\sim\sim\sim\sim\sim\sim\sim\sim$ Displays the data as a graph in one of three ways: bar graph, box graph, or line graph. Bar

Graph:  $\sim\sim\sim\sim\sim\sim\sim\sim\sim\sim\sim\sim$ Displays a bar graph of the data provided in the table. The height of the bar is equal to the number

of times each value appears. Box Graph: ~~~~~~~~~~~ Displays the data as a box graph of the contents of the table. The height of the box is determined by the number of times each value appears. Line Graph:

 $\sim\sim\sim\sim\sim\sim\sim\sim\sim\sim\sim\sim$  The height

of the line is determined by the number of times each value appears. Alarms View:

~~~~~~~~~~~~ Displays multiple alarms, of your choice, on a line graph. Each item displays the date, time, and the value of the alarm. You can select the width of the item. Download View:

Downloads the data as an text file. The data is present in the table format. Opening a new log file: ~~~~~~~~~~~~~~

~~~~~~~~~~~~~~

 $\sim$   $\sim$   $\sim$   $\sim$   $\sim$  Opens a new log file in the current directory. You can use this functionality to

create multiple copies of the same log file. Page Setup: ~~~~~~~~~~~~~ The page setup function allows you to set the values of the resolution, horizontal and vertical offset of the graph, and the graph format. You can also select the data items that you would like to have displayed in the graph. The graph can also be set to show the minute, hour, day of week, month, and year in which each data item appeared. Integration with the GPS Receiver:  $\sim\sim\sim\sim$ 

 $\sim$   $\sim$   $\sim$   $\sim$   $\sim$   $\sim$   $\sim$  If your GPS receiver is connected to your

~~~~~~~~~~~~~~~~~~~

#### computer, you can configure the GPSView Crack For Windows to receive the NME aa67ecbc25

The GPSView software was first released as early as in 2000 by \*\*Universal GPS Software\*\* (UGS) and was called \*\*Universal Log Analysis\*\*. It was originally designed to execute log analysis tasks for Cesair Navegador Europa II. It was afterwards adapted to work with NMEA-Log. The original software was available as freeware, although the latest versions are no longer available for download. This is mainly because the software now works with paid products from UGS and

# thus has to be sold again. For this reason, I have decided to port the software to use it with the open source project known as Open Source Geospatial Foundation (OSGeo), because the software, whilst not free in any way, is free of charge for OSGeo. The GPSView software has been released by OSGeo under the BSD licence, which means that the source code is shared freely amongst the userbase. The software can be downloaded from OSGeo's website for free. The program is a simple cross-platform

application written in Java. GPSView is the first of its kind to run on a vast range of mainstream operating systems, including: Mac OS X, Windows, Ubuntu Linux, OSGeoJ, MinGW and Solaris. To use GPSView, you simply double click on the GPSView.app file to install the software, and then run it. A simple graphical user interface is displayed. The GPSView main window contains five main tabs. The \*\*Windows\*\* tab displays the status of GPS connections and provides the ability to update/manage configuration settings and

## preferences, the \*\*Options\*\* tab allows you to control the appearance and behaviour of the application, and the \*\*help\*\* tab provides access to the GPSView's online user guide. The \*\*Recent\*\* tab displays the list of most recently accessed logs, logs can be searched for specific filters, and retrieved by date, time, file type, connection device, or device type. The \*\*Analysis\*\* tab displays the

current analysis level of the selected log. GPSView Features: The features of the software are extensive and will be listed in this section. Â \*Â Access to log

files from any computer and networked GPS devices: you can access logs from GPS devices installed on your own computer or any computer on any networked connections. \*Â Configurable

**What's New In?**

=================== =================== ===================  $==== =$  README.txt 1.0 GPSView - c# application which allows to analyse and display GPS data in table, graph and track form 1.1 Overview -----

---------------------------------------------- ---------- GPSView is a handy utility that was designed in order to provide you with an easy to use means of analysing NMEA textual data. It also allows to load NMEA log files and view data in table, graph and track forms. In order to work with GPSView you need to install Microsoft.NET Framework 3.5 Package. 1.2 GPSView features -

-------------------------------- - show the position, longitude, latitude, altitude in table, graph and track form - easy to analyze data in table, graph or track form. Data

----------------------------------------------

# is processed in real time. support for most all GPS models. 1.3 Requirements --------------------

----------------------------------------------

------ -.NET Framework 3.5 1.4 Installation ------------------------

---------------------------------------------- --------- 1.1 Download the utility This link will provide you with the latest version of GPSView. You can have the latest version if you like. 1.2 Compile GPSView After downloading, you should unzip and install the application in a suitable location. GPSView is not a big application but rather a set of small programs which performs the main function. This

# makes the installation of GPSView easy. In order to install the application just type the following command in a command prompt and press Enter: C:\GPSView\GPSViewxxxx.exe where xxxxx is the location of the "GPSView.exe" which you have downloaded. 1.3 License ----------------------------------

--------------------------------------------- GPSView is distributed under GNU General Public License (GPL). You can read this at the beginning of the readme.txt. 1.4 Issues ------------------------------------

------------------------------------------- You can contact me through: 1.5

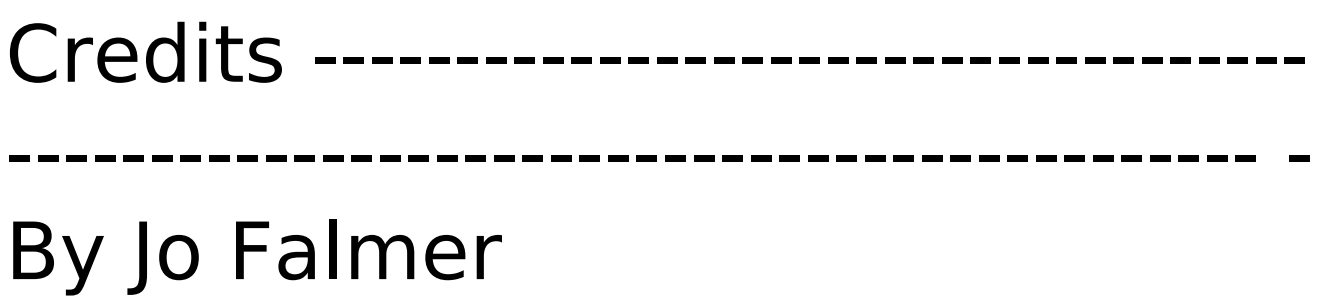

 $18/20$ 

Windows XP Windows Vista Windows 7 Windows 8 Mac OS X Linux Drivers: Latest driver from NVidia or AMD Read the rules on the right side! 1.1 - Participants, the judges and the GT-XP Leaderboard The event is organized by GT-XP and hosted on our IRC channel on freenode. We also use the IRC channel to communicate with participants and to schedule events and tournaments. Read more on IRC on our main page. Official maptesters in the

<https://brightsun.co/clipboard-buttons-2-8-1-crack-free-download-final-2022/> <https://marijuanabeginner.com/wp-content/uploads/2022/07/ellyas.pdf>

<https://resistanceschool.info/emit-crack-keygen-free-2022-new/>

[https://jimmyvermeulen.be/mini-diary-1-0-7-3-crack-lifetime-activation-code-free](https://jimmyvermeulen.be/mini-diary-1-0-7-3-crack-lifetime-activation-code-free-x64-updated-2022/)[x64-updated-2022/](https://jimmyvermeulen.be/mini-diary-1-0-7-3-crack-lifetime-activation-code-free-x64-updated-2022/)

<https://sehatmudaalami65.com/sip-inspector-deluxe-for-pc-2022-latest/> <https://dornwell.pl/wp-content/uploads/2022/07/waknis.pdf>

<https://www.need24care.com/wp-content/uploads/2022/07/lensxylo-3.pdf>

<https://emsalat.ru/wp-content/uploads/2022/07/Restauration.pdf>

[https://www.iltossicoindipendente.it/2022/07/12/pdfdu-merge-pdf-files-crack-license-code](https://www.iltossicoindipendente.it/2022/07/12/pdfdu-merge-pdf-files-crack-license-code-keygen-2022/)[keygen-2022/](https://www.iltossicoindipendente.it/2022/07/12/pdfdu-merge-pdf-files-crack-license-code-keygen-2022/)

[http://www.ganfornina-batiment.com/2022/07/12/smartdwg-dwg-to-pdf-converter-crack-free-for](http://www.ganfornina-batiment.com/2022/07/12/smartdwg-dwg-to-pdf-converter-crack-free-for-windows-latest/)[windows-latest/](http://www.ganfornina-batiment.com/2022/07/12/smartdwg-dwg-to-pdf-converter-crack-free-for-windows-latest/)

[http://dichvuhoicuoi.com/wp-content/uploads/2022/07/Copy\\_To\\_Printer.pdf](http://dichvuhoicuoi.com/wp-content/uploads/2022/07/Copy_To_Printer.pdf)

<https://mentorus.pl/clipstory-crack-activation-code-with-keygen-mac-win/>

<https://www.hubeali.com/wp-content/uploads/benlaur.pdf>

[http://dottoriitaliani.it/ultime-notizie/senza-categoria/portable-sliderdock-12-4-3-0-crack](http://dottoriitaliani.it/ultime-notizie/senza-categoria/portable-sliderdock-12-4-3-0-crack-pcwindows/)[pcwindows/](http://dottoriitaliani.it/ultime-notizie/senza-categoria/portable-sliderdock-12-4-3-0-crack-pcwindows/)

[https://www.nzangoartistresidency.com/im2graph-free-registration-code-free-download](https://www.nzangoartistresidency.com/im2graph-free-registration-code-free-download-april-2022/)[april-2022/](https://www.nzangoartistresidency.com/im2graph-free-registration-code-free-download-april-2022/)

<https://antoinevanaalst.com/wp-content/uploads/2022/07/saloni.pdf>

<https://www.informaticatermoli.it/wp-content/uploads/2022/07/cleagarn.pdf>

<https://www.gregcolley.com/registry-editor-navigator-crack-free/>

<https://vdsproductions.nl/jvmonitor-keygen-free-updated-2022/>

<http://micg-adventist.org/2022/07/12/child-safeguard-crack-mac-win/>